Title stata.com

mca postestimation plots — Postestimation plots for mca

Postestimation commands mcaplot mcaprojection Remarks and examples Methods and formulas References Also see

#### Postestimation commands

The following postestimation commands are of special interest after mca:

| Command       | Description                   |
|---------------|-------------------------------|
| mcaplot       | plot of category coordinates  |
| mcaprojection | MCA dimension projection plot |

# mcaplot

# **Description for mcaplot**

mcaplot produces a scatterplot of category points of the MCA variables in two dimensions.

# Menu for mcaplot

 ${\it Statistics} > {\it Multivariate analysis} > {\it Correspondence analysis} > {\it Postestimation after MCA or JCA} > {\it Plot of category coordinates}$ 

# Syntax for mcaplot

```
mcaplot [speclist] [, options]
where
speclist = spec [spec ...]
spec = varlist | (varname [, plot_options])
```

and variables in *varlist* or *varname* must be from the preceding mca and may refer to either a regular categorical variable or a crossed variable. The variables may also be supplementary.

#### 2 mca postestimation plots — Postestimation plots for mca

| options                                                    | Description                                                                               |
|------------------------------------------------------------|-------------------------------------------------------------------------------------------|
| Options                                                    |                                                                                           |
| combine_options                                            | affect the rendition of the combined graphs                                               |
| <u>over</u> lay                                            | overlay the plots of the variables; default is to produce separate plots                  |
| $\underline{\mathtt{dim}}\mathtt{ensions}(\#_1\ \#_2)$     | display dimensions $\#_1$ and $\#_2$ ; default is dimensions (2 1)                        |
| <pre>normalize(standard)</pre>                             | display standard coordinates                                                              |
| <pre>normalize(principal)</pre>                            | display principal coordinates                                                             |
| $\underline{\mathtt{max}}\mathtt{length}(\overset{-}{\#})$ | <pre>use # as maximum number of characters for labels; default is<br/>maxlength(12)</pre> |
| xnegate                                                    | negate the coordinates relative to the $x$ axis                                           |
| ynegate                                                    | negate the coordinates relative to the $y$ axis                                           |
| origin                                                     | mark the origin and draw origin axes                                                      |
| originlopts(line_options                                   | ) affect the rendition of the origin axes                                                 |
| Y axis, X axis, Titles, Legend, Ove                        | erall                                                                                     |
| twoway_options                                             | any options other than by() documented in [G-3] twoway_options                            |
| plot_options                                               | Description                                                                               |
| marker_options                                             | change look of markers (color, size, etc.)                                                |
| marker_label_options                                       | add marker labels; change look or position                                                |
| twoway_options                                             | titles, legends, axes, added lines and text, regions, etc.                                |

# Options for mcaplot

Plots

plot\_options affect the rendition of markers, including their shape, size, color, and outline (see [G-3] marker\_options) and specify if and how the markers are to be labeled (see [G-3] marker\_label\_options). These options may be specified for each variable. If the overlay option is not specified, then for each variable you may also specify many of the twoway\_options excluding by(), name(), and aspectratio(); see [G-3] twoway\_options. See twoway\_options below for a warning against using options such as xlabel(), xscale(), ylabel(), and yscale().

Options

combine\_options affect the rendition of the combined plot; see [G-2] **graph combine**. combine\_options may not be specified with overlay.

overlay overlays the biplot graphs for the variables. The default is to produce a combined graph of the biplot graphs.

dimensions (#1 #2) identifies the dimensions to be displayed. For instance, dimensions (3 2) plots the third dimension (vertically) versus the second dimension (horizontally). The dimension number cannot exceed the number of extracted dimensions. The default is dimensions (2 1).

normalize(norm) specifies the normalization of the coordinates. normalize(standard) returns coordinates in standard normalization. normalize(principal) returns principal coordinates. The default is the normalization method specified with mca during estimation, or normalize(standard) if no method was specified.

maxlength(#) specifies the maximum number of characters for row and column labels; the default is maxlength(12).

xnegate specifies that the x-axis coordinates be negated (multiplied by -1).

ynegate specifies that the y-axis coordinates be negated (multiplied by -1).

origin marks the origin and draws the origin axes.

originlopts (line\_options) affect the rendition of the origin axes. See [G-3] line\_options.

Y axis, X axis, Titles, Legend, Overall

twoway\_options are any of the options documented in [G-3] twoway\_options excluding by().

mcaplot automatically adjusts the aspect ratio on the basis of the range of the data and ensures that the axes are balanced. As an alternative, the twoway\_option aspectratio() can be used to override the default aspect ratio. mcaplot accepts the aspectratio() option as a suggestion only and will override it when necessary to produce plots with balanced axes; that is, distance on the x axis equals distance on the y axis.

twoway\_options such as xlabel(), xscale(), ylabel(), and yscale() should be used with caution. These options axis\_options are accepted but may have unintended side effects on the aspect ratio. See [G-3] twoway\_options.

# mcaprojection

#### **Description for mcaprojection**

mcaprojection produces a projection plot of the coordinates of the categories of the MCA variables.

# Menu for mcaprojection

 ${\it Statistics} > {\it Multivariate analysis} > {\it Correspondence analysis} > {\it Postestimation after MCA or JCA} > {\it Dimension projection plot}$ 

## Syntax for mcaprojection

```
mcaprojection [speclist] [, options] where speclist = spec [spec ...] spec = varlist | (varname [, plot_options])
```

and variables in *varlist* or *varname* must be from the preceding mca and may refer to either a regular categorical variable or a crossed variable. The variables may also be supplementary.

| options                              | Description                                                                               |
|--------------------------------------|-------------------------------------------------------------------------------------------|
| Options                              |                                                                                           |
| <pre>dimensions(numlist)</pre>       | display numlist dimensions; default is all                                                |
| <pre>normalize(principal)</pre>      | scores (coordinates) should be in principal normalization                                 |
| <u>norm</u> alize( <u>s</u> tandard) | scores (coordinates) should be in standard normalization                                  |
| <u>alt</u> ernate                    | alternate labels                                                                          |
| <pre>maxlength(#)</pre>              | <pre>use # as maximum number of characters for labels; default is<br/>maxlength(12)</pre> |
| combine_options                      | affect the rendition of the combined graphs                                               |
| Y axis, X axis, Titles, Legend, Ove  | ərall                                                                                     |
| twoway_options                       | any options other than by () documented in [G-3] twoway_options                           |
| plot_options                         | Description                                                                               |
| marker_options                       | change look of markers (color, size, etc.)                                                |
| marker_label_options                 | add marker labels; change look or position                                                |
| twoway_options                       | titles, legends, axes, added lines and text, regions, etc.                                |

#### Options for mcaprojection

Dieta

plot\_options affect the rendition of markers, including their shape, size, color, and outline (see [G-3] marker\_options) and specify if and how the markers are to be labeled (see [G-3] marker\_label\_options). These options may be specified for each variable. If the over-lay option is not specified then for each variable you may also specify twoway\_options excluding by() and name(); see [G-3] twoway\_options.

Options

dimensions (numlist) identifies the dimensions to be displayed. By default, all dimensions are displayed.

normalize(norm) specifies the normalization of the coordinates. normalize(standard) returns coordinates in standard normalization. normalize(principal) returns principal coordinates. The default is the normalization method specified with mca during estimation, or normalize(standard) if no method was specified.

alternate causes adjacent labels to alternate sides.

maxlength(#) specifies the maximum number of characters for row and column labels; the default is maxlength(12).

*combine\_options* affect the rendition of the combined plot; see [G-2] **graph combine**. These options may not be used if only one variable is specified.

twoway\_options are any of the options documented in [G-3] twoway\_options, excluding by().

# Remarks and examples

stata.com

Several examples of mcaplot were displayed in [MV] mca, so we will not give more examples here. The discussion in [MV] ca postestimation is also relevant.

We will focus on mcaprojection, which is the mca analogue of caprojection, just as mcaplot is the analogue of cabiplot.

# Example 1: MCA dimension projection plot

mcaprojection produces a projection plot of the column coordinates after mca. We continue with example 1 of [MV] mca postestimation. Say that we want to examine the projections in the principal normalization.

- . use http://www.stata-press.com/data/r14/issp93
  (Selection from ISSP (1993))
- . mca A-D, method(joint)
   (output omitted)

. mcaprojection, norm(principal)

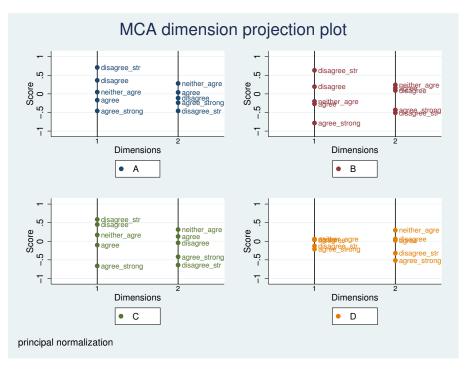

We would see the same alignment of points in the standard normalization, but the scale would be changed. We have noted previously that item D does not behave like the other variables in the MCA. Each of the first three variables, A, B, and C, has its responses arrayed in order from strong disagreement to strong agreement on the first dimension. Here again, variable D is the only one of the four that shows a different ordering in its projection. We do not see a nice projection from strong disagreement to strong agreement on the second dimension, but an inspection indicates that the first three variables are all in the same order, with the last, D, opposed to the remainder.

# Methods and formulas

See Methods and formulas in [MV] mca.

# References

See References in [MV] mca.

#### Also see

[MV] mca — Multiple and joint correspondence analysis

[MV] mca postestimation — Postestimation tools for mca

[MV] ca — Simple correspondence analysis,

[MV] ca postestimation — Postestimation tools for ca and camat

4